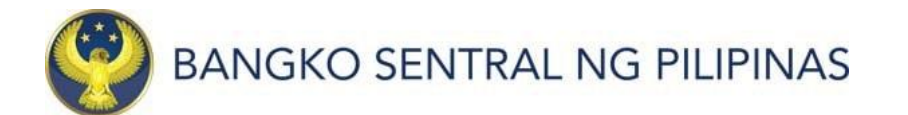

## BSP Securities Auction Results

## Summary of Results:

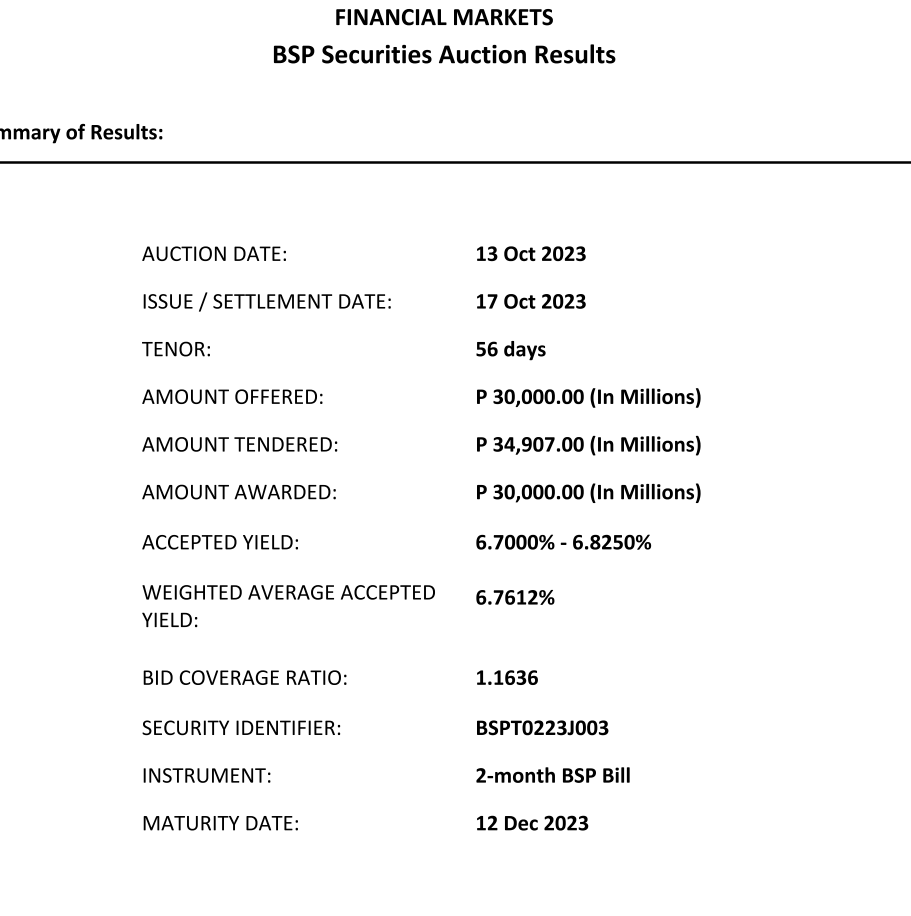